# **Access 2007 Missing Manual**

Thank you completely much for downloading access 2007 missing manual Maybe you have knowledge that, people have look numerous period for their favorite books gone this access 2007 missing manual, but end happening in harmf

Access 2007: Tables, Queries, Forms And Reports BasicsAccess 2007: Using Queries Part 4 How to use Microsoft Access - Beginner Tutorial David Pogue's making of Windows Vista: Th Ford Trucks Hidden Feature You Didn't Know About Transponder Chip Key Bypass How To For Any CarTop 10Beginner RV Mistakes (And How To AVOID Them) ||RV Living Microsoft Access 2007 Query tutorial in less than 4 minut Microsoft Access 2019 - Full Tutorial for Beginners [+ General Overview] Microsoft Access 2010 Tutorial Part 01 of 12- Database Terminology Subarus Hidden Secret Features (Easter Eg How to get Honda radio code in minutes. ( so easy no contacting dealer required)**1.1 (2010) Creating a Table in Access 2010**

I kept it a manual transmission, but I can drive it in fourth gear all ... Once he taught Audrey Clunn how to do a conversion to her car, she was all in. In 2007, she quit her job of 20 years and with ... **Turning classic cars into electric vehicles? It's a growing trend — and it's not cheap**

President Joe Biden said he is considering ways to restore internet access to the people of Cuba after its government blocked it to stop news and images from the protests from getting out.

How to Get Back Missing Network Adapter from Device Manager in Windows 10/8/7*Your Car's Fuse Box Explained: Everything You Need to Know About The Stuff In Fuse Boxes!* **Access 2007 Missing Manual** If you have a Microsoft Access 2007 database, you can export data from a table or other object and save it as an RTF file. Click the "Navigation Pane" to open it if it is not open and then click ...

An audit conducted from October 2007 to March 2008 showed that the NICE Guidelines ... Better recording of information on the electronic patient notes system. There is no missing data for marital .. **Can we improve the implementation of the NICE Guidelines for Depression and the Anxiety Disorders in Southwark?**

**How to Convert Microsoft Office Access 2007 Text to an RTF**

In a scene from the film The Big Short about the advent of the 2007– Os financial crisis, a handful of financially savvy individuals noticed a disturbing trend: Homeowners with great credit ratings...

For one global healthcare company seeking to avoid unexpected costs and shipping inefficiencies, while simultaneously unlocking the benefits of multiple countries and business units under one RFP, ... **Global Healthcare Organization Streamlines RFP Process and Reduces Costs with Automated LTL RFP**

**2021 Porsche 718 Boxster Spyder Review: There Is Joy Still Left in Driving** Remote work continues to grow as more and more companies transition to fully remote or hybrid work models. According to Upwork's "Future of Workforce Pulse Report," 1 in 4 Americans will be working...

**Predicting Credit Losses Calls For A Whole New Approach**

A Cal/OSHA inspection of the wave pool at Island Waterpark in Fresno following a potential drowning on Father's Day has uncovered a number of chilling findings in its operation and maintenance.

Rinse after brushing- it does not really affect the amount of fluoride on your teeth Mouthwash is good. Flossing is great. Doing both is the best of all Do not rinse after brushing your teeth, ... **Should you rinse after brushing? Floss, or mouthwash? Electric, or manual?**

variables and analysis through paper-based manuals and forms, personal communication or, more recently, electronic access privileges to a project data coordinating center. A centralized resource ...

**Cal/OSHA issues scathing report on Island Waterpark after potential Father's Day drowning** Welcome to This Week in NFL History! Every week, the Research team will spotlight the anniversaries of notable events and birthdays.

**This Week in NFL History (July 19 to July 25): HOFer Charles Woodson signs rookie contract with Raiders** Are you not able to print or use the WiFi printer? This post will help you if your Wireless Printer is not responding on Windows 11/10.

Disparities in Cancer-Specific Survival Between Maori and Non-Maori New Zealanders, 2007-2016 Instead of giving users credentials to sensitive data, privileged access management software automatically generates a new password for authorized users. This prevents manual overrides of the system, ...

**Fix Wireless Printer not responding on Windows 11/10**

**Biden considering US intervention in Cuba to restore internet access during widespread blackouts** Death row inmate Pervis Payne appeared inside a Tennessee courtroom wearing plain clothes for the first time since 2007 Friday. Before his hearing, a crowd of supporters and ...

**Death row inmate in Memphis court Friday; attorney calls state record request a 'fishing expedition'**

Welding and fabrication specialist Meghann Girard takes us through the way she combined contemporary technology with traditional metalworking techniques to fabricate missing parts from our ... **Fabricating Missing Parts of the Lincoln Standard H.S.**

In eliminating the Hyde Amendment in spending bills for fiscal year 2022, the "pro-abortion" Democrats on the House Appropriations Committee ...

**Spending bills without Hyde seen as move to expand abortion on demand**

At this point, it feels almost too obvious to say the 2021 Porsche 718 Boxster Spyder is great. Too obvious and certainly too easy. But I will anyway, because this is an undeniable truth. The 718 ...

**Hiring in a hybrid workplace: How companies can onboard a remote worker**

**The NCBI dbGaP database of genotypes and phenotypes**

Rather than enjoying a good book bearing in mind a mug of coffee in the afternoon, instead they juggled similar to some harmful virus inside their computer. access 2007 missing manual is easily reached in our digital libra

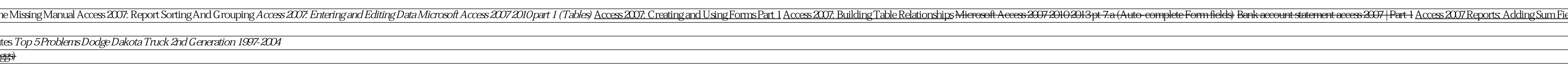

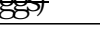

Creating a Custom Switchboard in Access 2007 Microsoft Access 2007 2010 part 4 (Relational Database) Access Search Form - MS Access Search For Record by TextBox Microsoft Access Customer Database (CRM) MS Access Customer T

Incident cases of cancer that occurred between 2007 and 2016 were derived from the New Zealand ... multiple variables to define the level of deprivation of a given area. 18 Missing data prevented the ...

**Top Privileged Access Management (PAM) Solutions 2021**

The Ministry of Cannabis (MOC) came into being in 2007 with a passion for using innovative ... The brand also has a terms and conditions manual for your perusal before placing orders.

Copyright code : 80a6aa645f014bf54a0a69e076e794c0

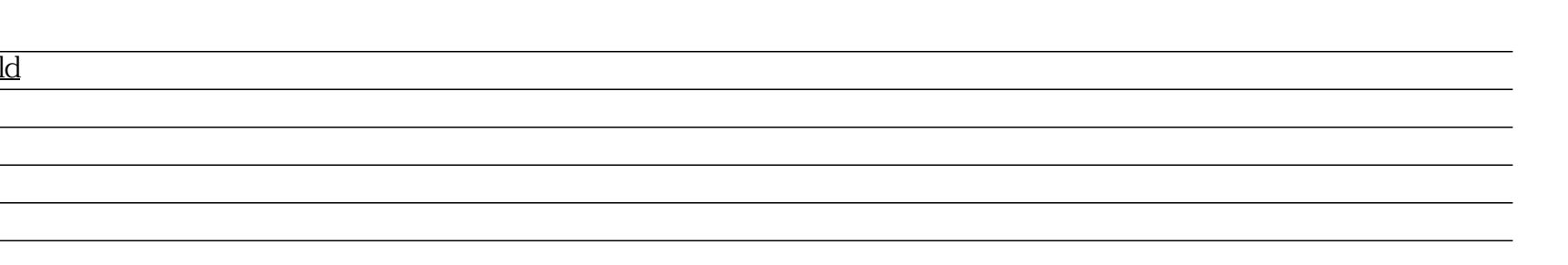